## gaan Gyrliurlo Gyrhonium  $\sin \theta$  : 7 பகுதி I மிகப் பொருத்தமான விடையின் கீழ் கோடிடுக.  $01.$  கணினி மென்பொருளுக்கு உதாரணமாக அமையாதது 1. பணிச்செயல் முறைமை 3. சொல்முறைவழிப்படுத்தல் 2. தெரிவிப்பி 4. இலத்திரனியல் விரிதாள் 02. மையமுறைவழி அலகு குறிப்பது 1. UPS 2. ICT 3. CPU 4. IOS 03. 1 மைக்ரோ செக்கன் எதற்கு சமனானது 1. 0.0001s 2. 0.1s 3. 0.000s 4. 0.001s 04. முன்றாம் தலைமுறைக் கணினிகளில் பயன்படுத்தப்படும் தொழில்னுட்பம் 1. வெற்றிடக்குழாய் 2. திரான்சிஸ்ரர் 3. ஒருங்கிணைசுற்றுக்கள் 4. நுன்முறைவழியாக்கி 05. ALU குறிப்பது 1. மையமுறைவழி அலகு 3. பணிச்செயல்முறைமை 2. கட்டுப்பாட்டலகு 4. எண்கணித, தருக்க அலகு 06. ஒளியியல் ஊடக சாதனங்களுக்கு உதாரணமாக அமையாதது 1. CD 2. DVD 3.  $\Box$  and  $\Box$  (Floppy disk) 4. Blu-ray 07. மனிதனுக்கும் கணினிக்கும் இடையே தொடர்பாடலை ஏற்படுத்துவது 1. இலத்திரனியல் விரிதாள் 3. மைய முறைவழி அலகு 2. பணிச்செயல்முறைமை <sup>-</sup> 4. கட்டுப்பாட்டு அலகு 08. கணினி அய்வுகூடத்தில் செய்யக்கூடாதது 1. பாதணிகளைக் கழற்றி உள்ளே செல்லல் 2. விளையாடுதல் 3. தூசுகளைத் தட்டுதல் 4. உணவுப் பொருட்களை உள்ளே கொண்டு செல்வதைத் தவிர்த்தல் 09. இலத்திரனியல் கழிவுப் பொருட்களை அகற்றும் முறைமை 1.  $3T$  2.  $5S$  3.  $3R$  4.  $3U$ 10. gha;r;ry; Nfhl;Lg; glj;jpy; Fwpg;gJ 1. ஆரம்பம் 2. முடிவு 3. உள்ளீடு 4. முறைவழியாக்கல் 11.  $Ctrl + x \n\in \mathfrak{B}$ ப்பது  $1.$  மெட்டுதல் (Cut) 2. பிரதி செய்தல் (Copy) 3. ஓட்டுதல் (Paste) 4. சேமித்தல் (Save)  $12.$  கணினி உட்பொதிந்த சாதனமாக அமைவது பின்வருவனவற்றுள் எது ? 1. சலவை இயந்திரம் 2. வானொலி 3. துவிச்சக்கரவண்டி 4. வலைமேலோடி 13. இறுவட்டுக்களின் கொள்திறன் பற்றிய கூற்றுக்களில் சரியானது 1.  $25GB$  2.  $4.7GB$  3.  $650 \text{ MB} - 700 \text{MB}$  4.  $200 \text{ MB} - 400 \text{MB}$ 14. கோப்பின் முக்கிய இரு பகுதிகள் முறையே 1. பெயர், வடிவம் 2. பருமன்,அளவு 3. பெயர், நீட்சி 4. நீட்சி, வடிவம் 15. கணினியின் இயல்பு அல்லாதது  $1.$  வேகம் 2. நுண்ணறிவு 3. செயற்றிறன் 4. செம்மை 16. Paint இல் வட்டம் வரையப் பயன்படுவ<u>க</u>ு 1.  $\Box$  2.  $\Box$  3.  $\bigcap$  4. <u>17. இரண்டாம் த</u>லைமுறைக் கணினியில் கதி அளக்கப்படும் அலகு 1. நனோ செக்கன் 2. மைக்ரோ செக்கன் 3. மில்லி செக்கன் 4. பிக்கோ செக்கன்  $18.$  1 mhz இற்கு சமமானது 1. 100 hz 2. 1000 hz 3. 1000 Ghz 4. 1000000 hz 19. IOT என அழைக்கப்படுவது 1. ru;tNjr tiyaikg;G 3. nghUl;fspd; ,izak; 2. இணையத் தொழினுட்பம் 20. கணினியின் தேக்க சாதனங்கள் எதனை அடிப்படையாகக் கொண்டு பிரிக்கப்படுகின்றன. 1. உற்பத்தி தொழில்னுட்பம் 3. உற்பத்தி விலை 2. இணையத் தொழில்னுட்பம் 4. தகவல் கொள்திறன்

Mrs.S.Sivarubini, Teacher, J/uduppiddy Girls' College

பகுதி II எவையேனும் ஐந்து வினாக்களுக்கு விடையளிக்குக.  $01$ | 01. CPU யின் பிரயோகங்கள் 2 தருக ? 02. CPU இன் மூன்று பகுதிகளையும் தந்து அவற்றின் தொழில்களையும் தருக ? 03. மைய முறைவழி அலகு பொருத்தப்பட்டிருக்கும் பகுதி எது?  $04.$   $CPU$  யின் விரிவு யாது ?  $|02]$   $|01$ . கணினி மனிதனில் இருந்து எவ்வாறு வேறுபடுகின்றது ?  $02.$  கணினியின் சிறப்பியல்புகள் 3 தருக? 03. கணினி உட்பொதிந்த சாதனங்களுக்கு 3 உதாரணம் தருக? 04. மைய முறைவழி அலகின் கதியை அளப்பதற்குப் பயன்படும் அலகுகள் எவை ?  $\begin{bmatrix} 03 \end{bmatrix}$  01. பணிச்செயல்முறைமையின் முக்கிய பணிகள் 3 தருக $\begin{bmatrix} ? \end{bmatrix}$ 02. பணிச்செயல்முறைமைக்கு 3 உதாரணம் தருக? 03. திறந்த மூல மென்பொருளுக்கு 2 உதாரணம் தருக?  $04.$  உமக்குத் தெரிந்த மென்பொருள்களில் 3 இனைக் குறிப்பிடுக ? 04] 01. பின்வருவனவற்றின் குறுக்கவிசைச் சாவியைத் தருக $\,$  ? 1. Save 2. Cut 3. Paste 02. கணினி வலையமைப்பின் மூலம் சமூகத்திற்கு கிடைக்கும் 3 நன்மைகள் யாவை ? 03. Paint மென்பொருளில் காணப்படும் பின்வரும் உருக்கள் குறிப்பது ?  $1.$  2.

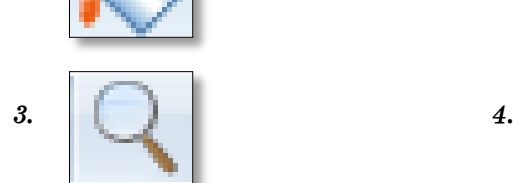

5.

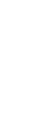

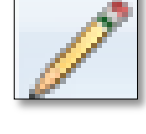

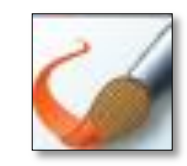

Mrs.S.Sivarubini, Teacher, J/uduppiddy Girls' College